Subject: help Posted by [gytang](https://new-forum.openvz.org/index.php?t=usrinfo&id=7217) on Mon, 25 Mar 2013 05:00:43 GMT [View Forum Message](https://new-forum.openvz.org/index.php?t=rview&th=11491&goto=49112#msg_49112) <> [Reply to Message](https://new-forum.openvz.org/index.php?t=post&reply_to=49112)

[root@localhost]# vzctl start 191 Starting container... Container is mounted Adding IP address(es): 172.21.25.191 Setting CPU units: 1000 Unable to start init, probably incorrect template Container start failed Killing container ... Container was stopped Container is unmounted

Who can help me to solve it?

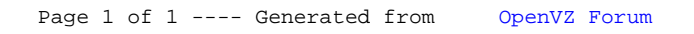